**Europäischer Computer-Führerschein** (European Computer Driving Licence - ECDL)

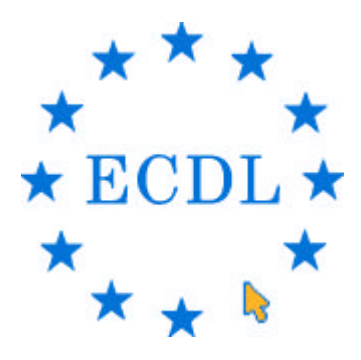

**Lehrplan und Prüfungsinhalte** (Syllabus)

**Version 3.0**

**März 2000**

Copyright © März 2000 DLGI Dienstleistungsgesellschaft für Informatik mbH, Deutschland

## *Der Europäische Computer-Führerschein*

Der Europäische Computer-Führerschein (ECDL) bescheinigt seinem Inhaber, dass dieser über Grundlagenkenntnisse der Informationstechnologie (IT) verfügt sowie in der Lage ist, einen Computer und allgemein gebräuchliche Softwareanwendungen auf einem Basisniveau zu benutzen. Der ECDL bescheinigt, dass der Inhaber dieses Zertifikats eine theoretische Prüfung über Grundlagen der Informationstechnologie (IT) sowie sechs praktische Prüfungen zur Benutzung gebräuchlicher Computeranwendungen bestanden hat.

Der Europäische Computer-Führerschein ist ein international anerkanntes Zertifikat. Er erleichtert den Eintritt in ein neues Arbeitsverhältnis und garantiert dem Arbeitgeber, dass der Bewerber für eine bestimmte Stelle über eine grundlegende Kompetenz am Computer und in den gebräuchlichen Computeranwendungen verfügt. Das ECDL-Zertifikat bescheinigt Kompetenzen, die auf der Grundlage eines einheitlichen Syllabus (Lehrplan) geprüft werden, und kann somit Arbeitgebern als Qualitätskontrolle dienen.

Das übergeordnete Ziel des ECDL Programms ist die Verbesserung der Grundlagenkenntnisse im IT Bereich sowie das Erreichen einer größeren Kompetenz hinsichtlich der PC Benutzung und üblicher Softwareanwendungen - und zwar europa- bzw. weltweit.

Der ECDL wird von der European Computer Driving Licence Foundation (ECDL-F) eingesetzt und überwacht. Die Aufgabe der Foundation ist es, die Entwicklung des ECDL-Konzeptes zu fördern und zu koordinieren, und sie garantiert den ECDL Standard innerhalb Europas wie auch weltweit. Mittlerweile haben sich die Aufgaben der Foundation auf den International Computer Driving Licence (ICDL) ausgeweitet.

Die ECDL Foundation wurde ins Leben gerufen, um die Einführung des ECDL-Konzeptes in ganz Europa zu koordinieren. Das ECDL-Konzept ist Eigentum der ECDL-Foundation, die eine nicht profitorientierte Organisation ist, die nationale Lizenznehmer damit beauftragt, das ECDL Konzept im jeweiligen Land einzuführen und sein Programm zu verbreiten. Innerhalb Europas muss der nationale Lizenznehmer Mitglied des Council of European Professional Informatics Societies (CEPIS) sein. Außerhalb Europas wird die ECDL-Foundation von Ihr ausgewählte Organis ationen als Lizenznehmer benennen.

### *Die Ziele des ECDL Programms sind ...*

- die Computerkompetenz zu fördern und jeden Einzelnen dafür zu motivieren
- den Kenntnisstand im Bereich Informationstechnologie (IT) sowie die Kompetenz in der PC Nutzung allgemein und bezogen auf allgemeine Softwareanwendungen europa- bzw. weltweit zu erhöhen
- sicherzustellen, dass alle Computeranwender den bestmöglichen Einsatz des Comp uters und die Vorteile der Computernutzung kennen und verstehen
- die Produktivität aller Arbeitnehmer, deren Tätigkeit von der Arbeit am PC bestimmt wird, zu erhöhen
- den Gewinn von Investitionen im Bereich der Informationstechnologie zu verbessern
- eine Basisqualifikation anzubieten, die es jedem unabhängig von seinem Background erlaubt, Teil der Informationsgesellschaft zu sein

## *Die Vorteile des ECDL*

Computerkenntnisse und -fertigkeiten werden heute in allen Lebensbereichen immer wichtiger. Der ECDL ist ein Informationstechnologie-Zertifikat für jeden. Als Zielgruppe gelten all jene, die entweder wissen müssen oder wissen wollen, wie ein Computer eingesetzt bzw. benutzt wird. Er ist für Personen aus allen Arbeitsbereichen geeignet sowie für solche, die in den Arbeitsmarkt eintreten – und das gilt für jede Altersstufe. Es ist also von besonderer Bedeutung, dass der jeweils gültige Syllabus eingehalten wird. Denn hierdurch wird gewährleistet, dass der Europäische Computer Führerschein innerhalb ganz Europas ein immer gleichbleibendes Niveau bezüglich Kompetenz und Fertigkeiten aufweist. Einige der Vorteile des ECDL sind:

- IT Fertigkeiten für jedermann
- eine innovative und greifbare Methode zur Messung und Bestätigung von Fertigkeiten
- ein Ausbildungs- und Trainingsmodel in der Informationsgesellschaft
- ein sehr erfolgreiches Trainingsmodel
- ein größeres Bewusstsein der Öffentlichkeit gegenüber den Vorteilen einer aktiven Teilnahme an der Informationsgesellschaft
- eine flexible und erreichbare Qualifikation, die seinem Inhaber eine größere Mobilität verschafft

# *Der ECDL als Produkt*

Für den Anwender besteht der ECDL aus zwei Dokumenten: dem *Europäischen Computer Führerschein* und der sogenannten *Skills Card*. Die Skills Card kann als eine Art offizieller Bericht angesehen werden, der den aktuellen Stand des ECDL-Prüflings dokumentiert. Auf der Skills Card ist ersichtlich, welche Module durch eine Prüfung erfolgreich abgeschlossen wurden. Seit einiger Zeit gibt es auch den *ECDL Start*, der nach vier erfolgreich abgeschlossenen Modulen erteilt wird. Die vier Module sind hierbei vom Prüfling frei wählbar.

Der Europäische Computer Führerschein (ECDL) ist ein Zertifikat, das seinem Besitzer Fähigkeiten im Umgang mit einem PC und gängigen Softwareanwendungen bescheinigt. Gleichzeitig garantiert der ECDL, dass der Prüfling gemäß des standardisierten und autorisierten Syllabus geprüft wurde.

Um den ECDL zu erhalten, müssen die bestandenen Prüfungen der sieben Module auf der Skills Card eingetragen werden. Die Skills Card ist Eigentum des Prüflings und das offizielle Dokument, auf dem jede erfolgreich abgelegte Teilprüfung dokumentiert wird. Hat ein Prüfling alle sieben Teilprüfungen erfolgreich bestanden, so wird die Skills Card an den nationalen Lizenznehmer des jeweiligen Landes geschickt, und der Kandidat bekommt daraufhin den ECDL zusammen mit seiner Skills Card ausgehändigt.

Die Teilprüfungen können in beliebiger Reihenfolge, bei verschiedenen Prüfungszentren und sogar in verschiedenen Ländern innerhalb von 3 Jahren abgelegt werden. Da der ECDL und auch die Skills Card international anerkannte Zertifikate sind, ist es egal, in welchem Land der Prüfling den ECDL endgültig erwirbt.

# *Die ECDL Module im Überblick*

**Modul 1 - Grundlagen der Informationstechnologie** - setzt voraus, dass der Prüfling die grundlegenden Bestandteile eines Computers benennen kann und allgemeine Kenntnisse zu den Grundlagen der Informationstechnologie besitzt. Er sollte z.B. über Datensicherung und Arbeitsspeicher Bescheid wissen, den Zusammenhang von Computeranwendung und Gesellschaft kennen, und er sollte den Gebrauch von Informationsnetzwerken im Computerbereich kennen. Der Prüfling sollte sich darüber bewußt sein, wo und wie IT Systeme im alltäglichen Leben Anwendung finden und wissen, inwieweit Computer die Gesundheit beeinträchtigen können. Auch sollten die Prüflinge mit Sicherheitsfragen und rechtlichen Themen im Zusammenhang mit Computernutzung vertraut sein.

**Modul 2** *-* **Computerbenutzung und Dateiverwaltung** *-* setzt voraus, dass der Prüfling über Kenntnisse und Kompetenz im Umgang mit den grundlegenden Funktionen eines PCs und dessen Betriebssystems verfügt. Der Prüfling soll in der Lage sein, effektiv und zielgerichtet innerhalb der Desktopumgebung arbeiten zu können. Er soll Dateien, Ordner und Verzeichnisse verwalten und organisieren können und wissen, wie man sie kopiert, verschiebt und löscht. Der Prüfling soll die Fähigkeit besitzen, mit Desktop-Symbolen zu arbeiten und Fenster zu verändern. Weiterhin soll er in der Lage sein, Suchfunktionen, einfache Editoren und Hilfen zur Druckverwaltung zu benutzen, die ihm innerhalb des Betriebssystems zur Verfügung stehen.

**Modul 3** *-* **Textverarbeitung** *-* setzt voraus, dass der Prüfling über allgemeine Kenntnisse in der Textverarbeitung verfügt. Er soll Vorgänge verstehen und grundlegende Aufgaben wie das Erstellen, Formatieren und Fertigstellen eines Dokuments innerhalb eines Textverarbeitungsprogramms ausführen können. Auch soll der Prüfling seine Fähigkeiten in fortgeschrittenen Aufgaben innerhalb des Textverarbeitungsprogramms unter Beweis stellen. Hierzu zählen: das Erstellen einer Standardtabelle, das Bearbeiten von Bildern und Grafiken innerhalb eines Dokuments, das Importieren von Objekten sowie die Benutzung der Serienbrieffunktion.

**Modul 4 - Tabellenkalkulation** *-* setzt voraus, dass der Prüfling über allgemeine Kenntnisse in der Tabellenkalkulation verfügt. Er soll die Vorgänge verstehen und in der Lage sein, grundlegende Aufgaben wie das Erstellen, Formatieren und Fertigstellen einer Tabelle innerhalb eines Tabellenkalkulationsprogramms ausführen können. Der Prüfling soll in der Lage sein, mathematische und logische Operationen unter Verwendung von Formeln und Funktionen ausführen zu können. Auch soll er seine Fähigkeiten in fortgeschrittenen Aufgaben innerhalb des Tabellenkalkulationsprogramms unter Beweis stellen. Hierzu zählen: das Importieren von Objekten und das Erstellen von Diagrammen.

**Module 5 - Datenbanken -** setzt voraus, dass der Prüfling den allgemeinen Begriff der Datenbank versteht und über grundlegende Kenntnisse auf dem Gebiet des Einsatzes von Datenbanken verfügt. Das Modul ist in zwei Bereiche unterteilt: Im ersten Abschnitt wird überprüft, ob der Prüfling in der Lage ist, eine einfache Datenbank unter Verwendung eines Standardprogramms zu planen und zu erstellen. Im zweiten Abschnitt wird vom Prüfling erwartet, dass er in der Lage ist, Informationen aus einer schon vorhandenen Datenbank abzufragen, indem er Abfrage-, Auswahl- und Sortierfunktionen verwendet, die ihm im Datenbankprogramm zur Verfügung stehen.

**Module 6 - Präsentationen -** setzt voraus, dass der Prüfling über allgemeine Kenntnisse auf dem Gebiet der Präsentation verfügt. Der Prüfling soll in der Lage sein, grundlegende Aufgaben wie das Erstellen, Formatieren und Vorbereiten einer Präsentation für deren Ausgabe bzw. Präsentation auszuführen. Er soll verschiedenen Präsentationen für verschiedene Anlässe mit unterschiedlichem Publikum erstellen können. Weiterhin soll der Prüfling seine Fähigkeiten im Umgang mit grundlegenden Arbeitsschritten bezüglich Grafiken und Diagrammen sowie verschiedenen Effekten bei Folienpräsentationen unter Beweis stellen.

**Module 7** *-* **Informations- und Kommunikationsnetze -** besteht aus zwei Teilen. Der erste Abschnitt, Information, setzt voraus, dass der Prüfling allgemeine Aufgaben im Bereich der Websuche unter Verwendung von Webbrowsern und vorhandenen Suchmaschinen ausführen kann. Weiterhin soll er Suchergebnisse als Lesezeichen ablegen sowie Webseiten und Suchberichte ausdrucken können. Im zweiten Abschnitt, Kommunikation, wird vom Prüfling erwartet, dass er in der Lage ist, eine email-Software zu verwenden. Er soll Nachrichten schreiben und empfangen können, Dokumente oder Dateien an Nachrichten anhängen können sowie in der Lage sein, Nachrichtenordner bzw. Verzeichnisse innerhalb eines e-mail-Programms zu organisieren und zu verwalten.

#### **Modul 1 – Grundlagen der Informationstechnologie (IT)**

Nachstehend folgt der Lehrplan für Modul 1, Grundlagen der Informationstechnologie (IT), der die Grundlage der theoretischen Teilprüfung bildet und aus acht Kategorien besteht. Der Test setzt sich aus Fragen aller 8 Kategorien zusammen.

# **Ziele**

Modul 1 – Grundlagen der Informationstechnologie setzt voraus, daß der Prüfling die grundlegenden Bestandteile eines Computers benennen kann und allgemeine Kenntnisse zu den Grundlagen der Informationstechnologie besitzt. Er sollte z.B. über Datensicherung und –speicherung Bescheid wissen, den Zusammenhang von Computeranwendung und Gesellschaft kennen, und er sollte den Gebrauch von Informationsnetzwerken im Computerbereich kennen. Der Prüfling sollte sich darüber bewußt sein, wo und wie IT Systeme im alltäglichen Leben Anwendung finden und wissen, inwieweit Computer die Gesundheit beeinträchtigen können. Auch sollten Kenntnisse über Sicherheitsfragen und rechtliche Themen im Zusammenhang mit Computernutzung vorliegen.

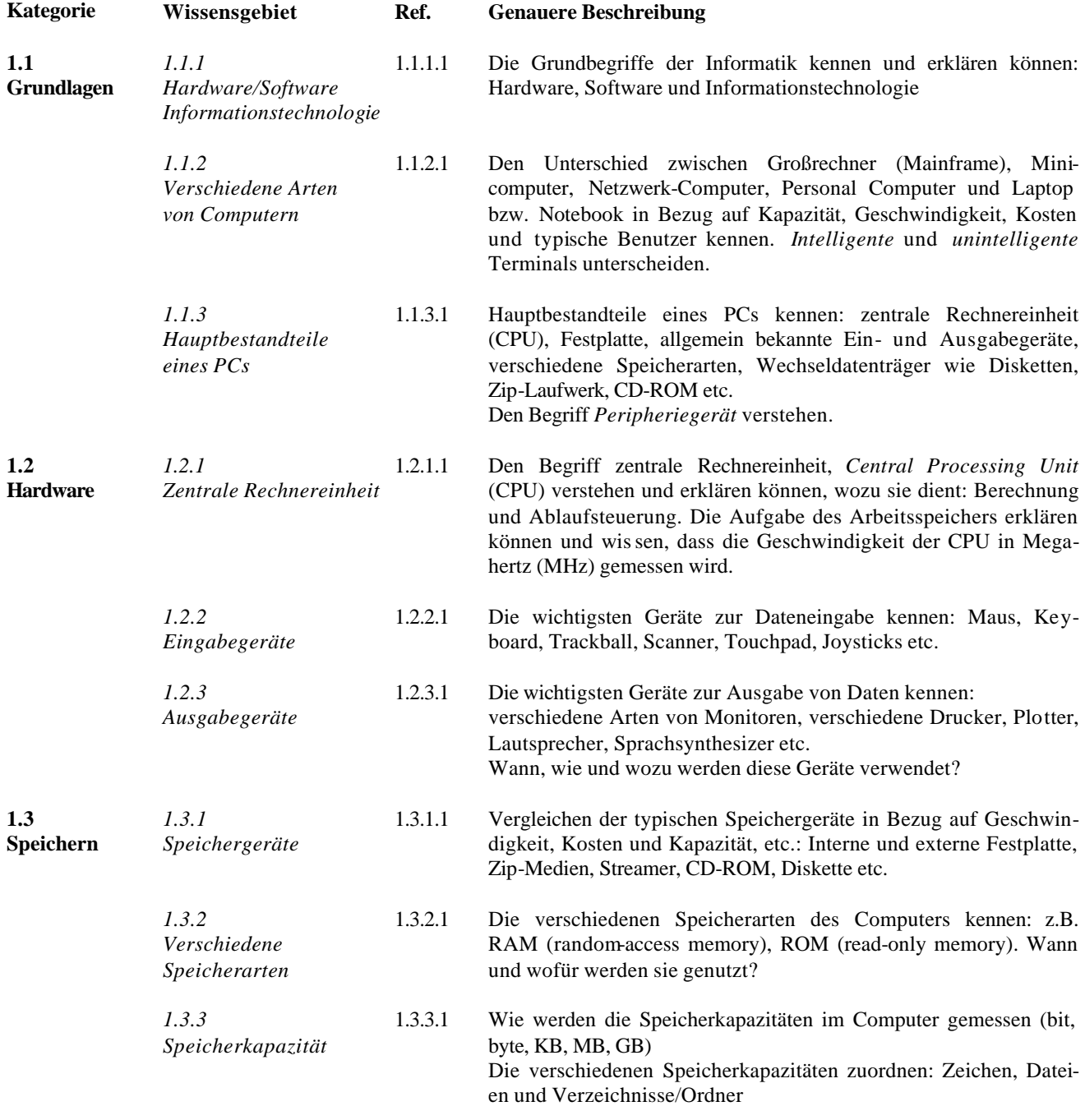

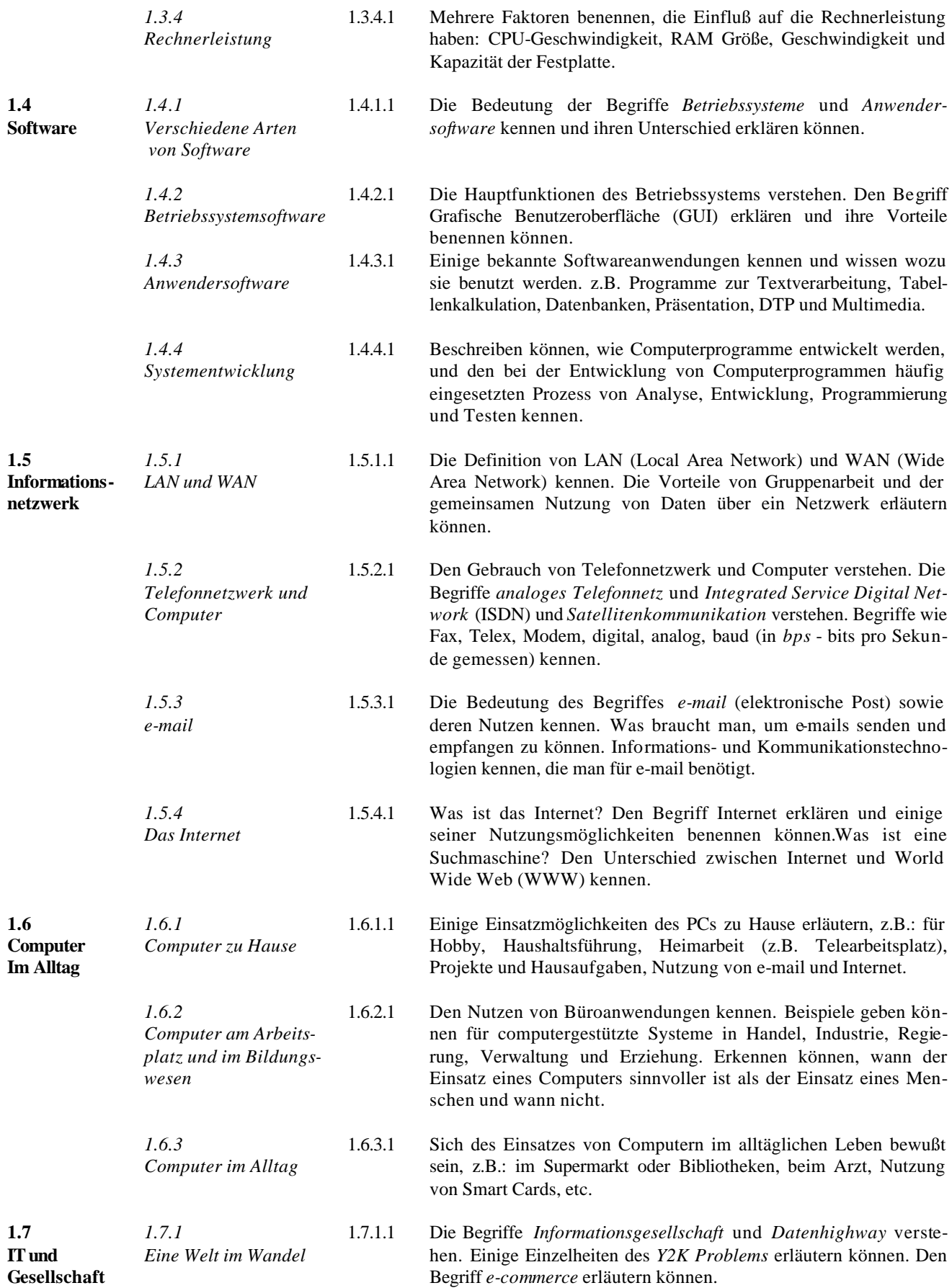

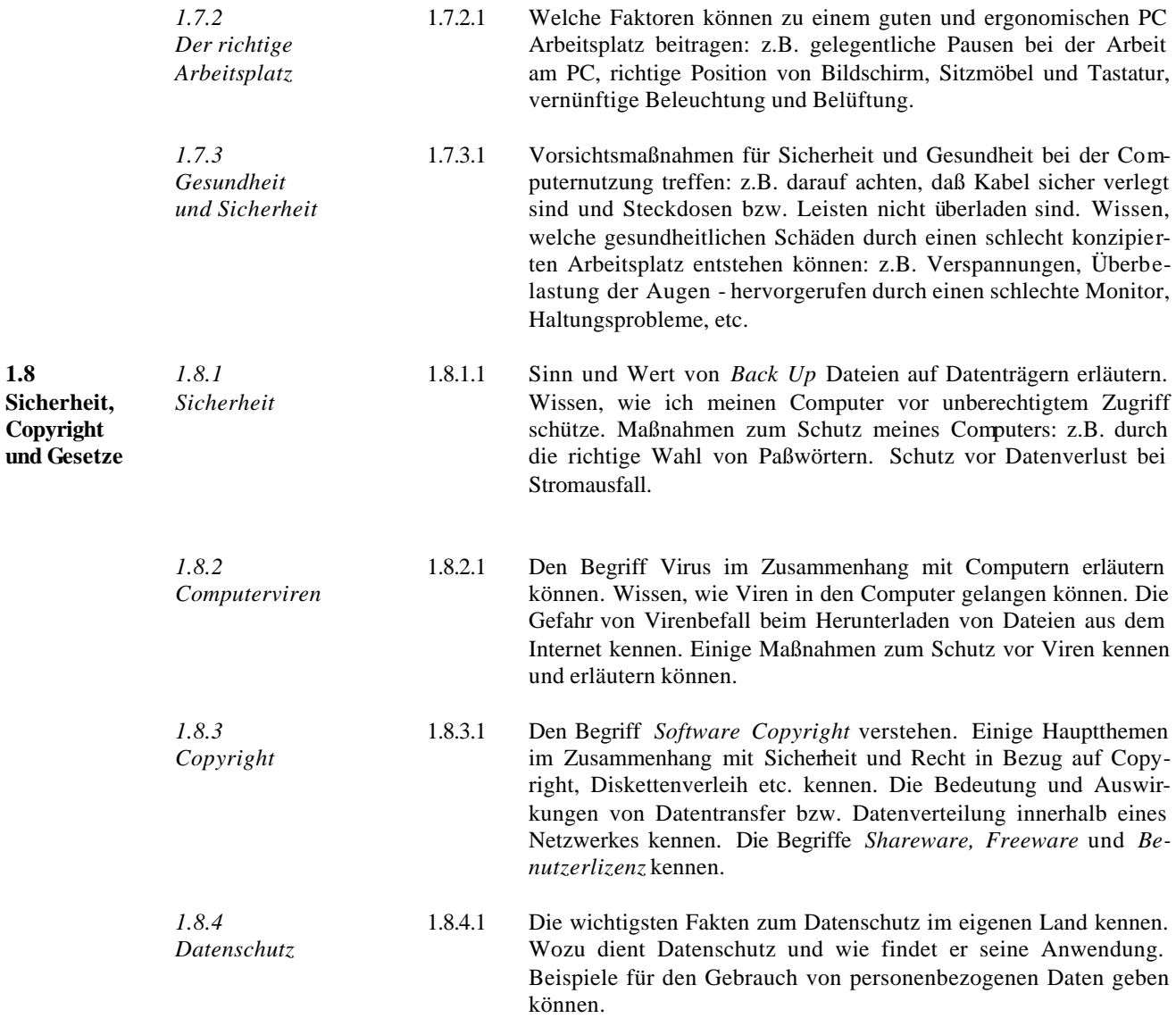

#### **Modul 2 – Computerbenutzung und Dateiverwaltung**

Nachstehend folgt der Lehrplan für Modul 2, Computerbenutzung und Betriebssystemfunktionen, der die Grundlage der praktischen Teilprüfung bildet.

#### **Ziele**

**Module 2** *-* **Computerbenutzung und Dateiverwaltung** *-* setzt voraus, dass der Prüfling über Kenntnisse und Komp etenz im Umgang mit den grundlegenden Funktionen eines PCs und dessen Betriebssystems verfügt. Der Prüfling soll in der Lage sein, effektiv und zielgerichtet innerhalb der Desktopumgebung arbeiten zu können. Er soll Dateien, Ordner und Verzeichnisse verwalten und organisieren können und wissen, wie man sie kopiert, verschiebt und löscht. Der Prüfling soll die Fähigkeit besitzen, mit Desktop Symbolen zu arbeiten und Fenster zu verändern. Weiterhin soll er in der Lage sein, Suchfunktionen, einfache Editoren und Hilfen zur Druckverwaltung zu benutzen, die ihm innerhalb des Betriebsystems zur Ve rfügung stehen.

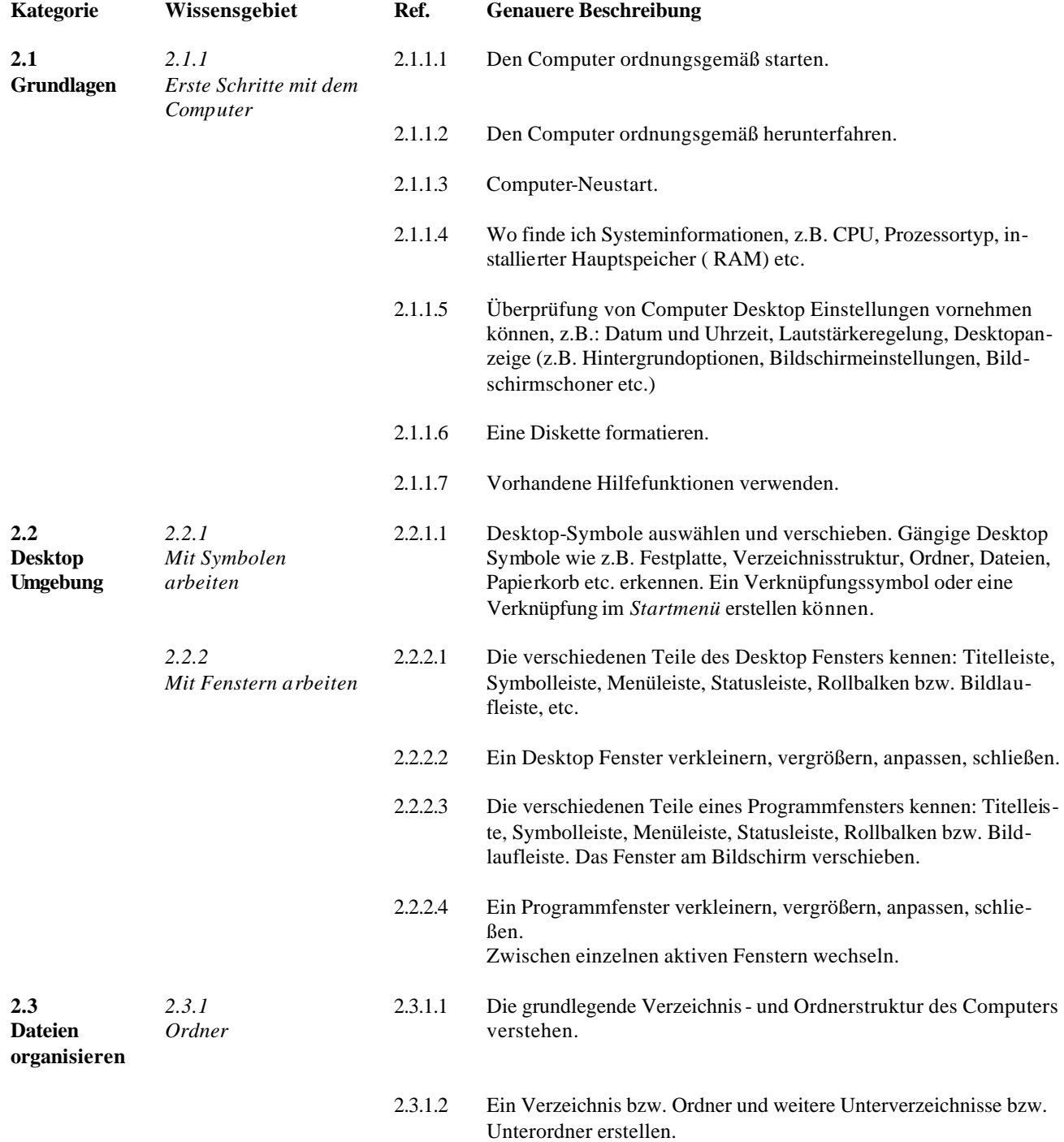

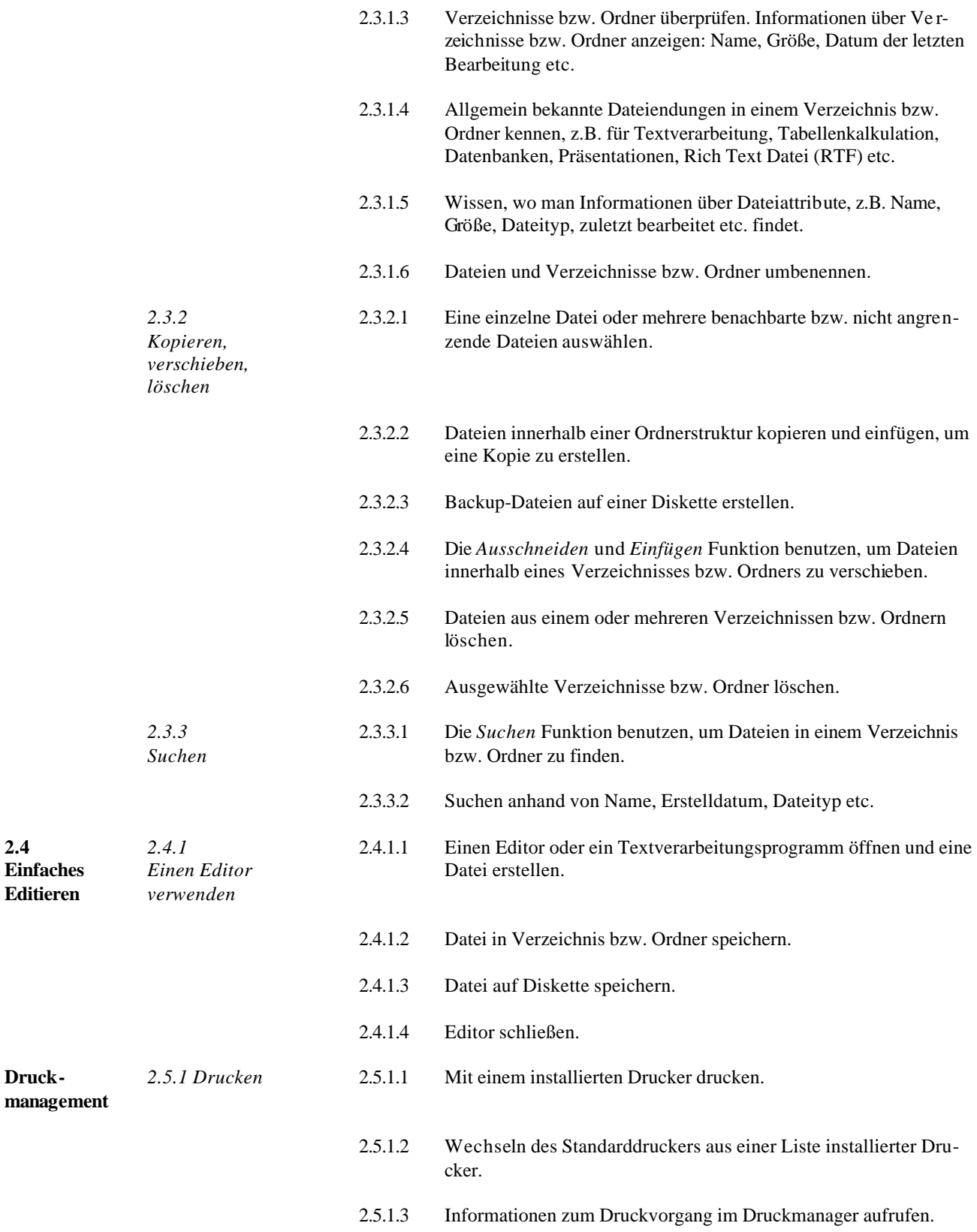

#### **Modul 3 – Textverarbeitung**

Nachstehend folgt der Lehrplan für Modul 3, Textverarbeitung, der die Grundlage der praktischen Teilprüfung bildet.

## **Ziele**

**Module 3** *-* **Textverarbeitung** *-* setzt voraus, dass der Prüfling über allgemeine Kenntnisse in der Textverarbeitung verfügt. Er soll Vorgänge verstehen und in der Lage sein, grundlegende Aufgaben wie das Erstellen, Formatieren und Fertigstellen eines Dokuments innerhalb eines Textverarbeitungsprogramms ausführen zu können. Auch soll der Prüfling seine Fähigkeiten in fortgeschrittenen Aufgaben innerhalb des Textverarbeitungsprogramms unter Beweis stellen. Hierzu zählen: das Erstellen einer Standardtabelle, das Bearbeiten von Bildern und Grafiken innerhalb eines Dokuments, das Importieren von Objekten sowie die Benutzung der Serienbrieffunktion.

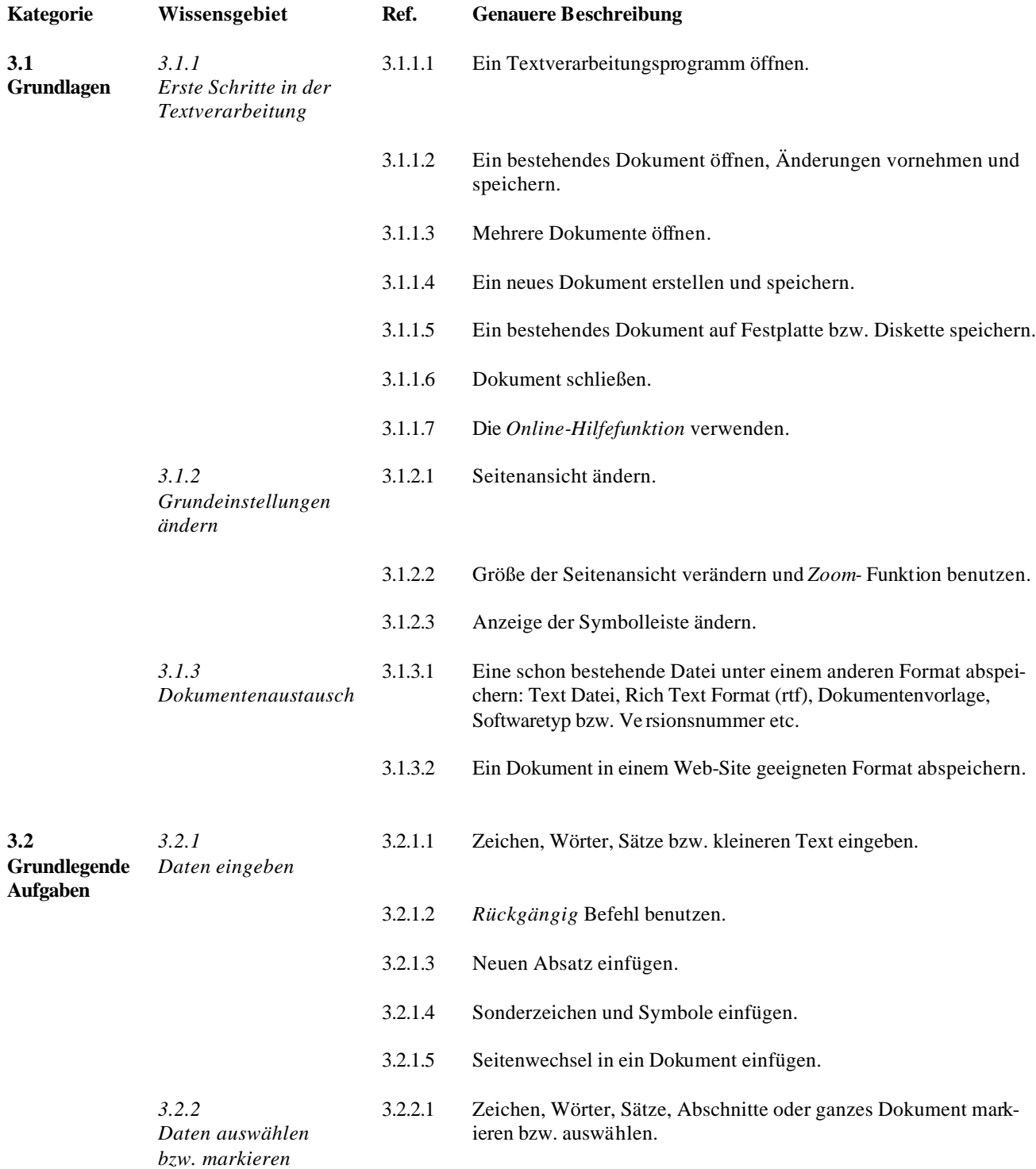

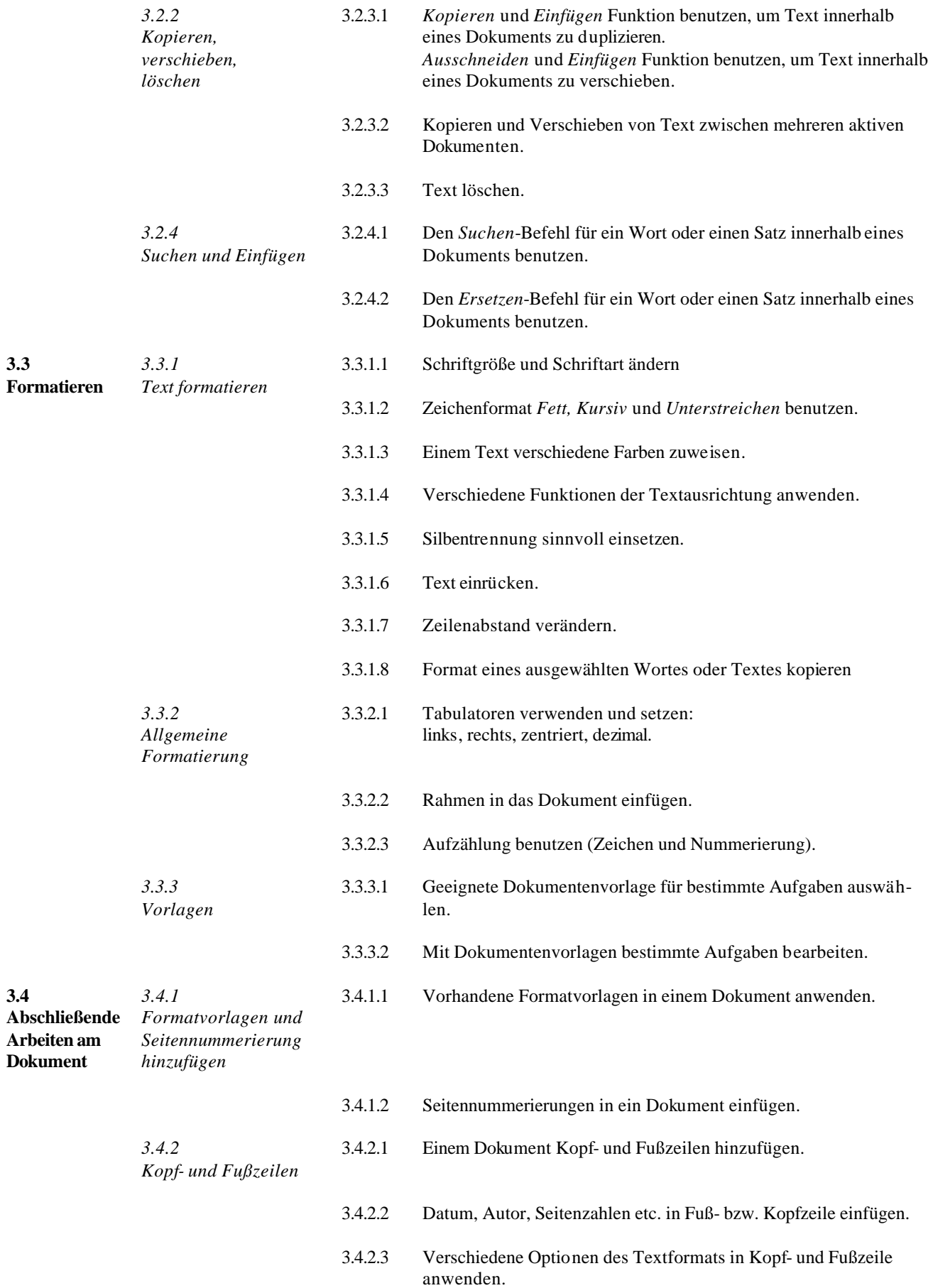

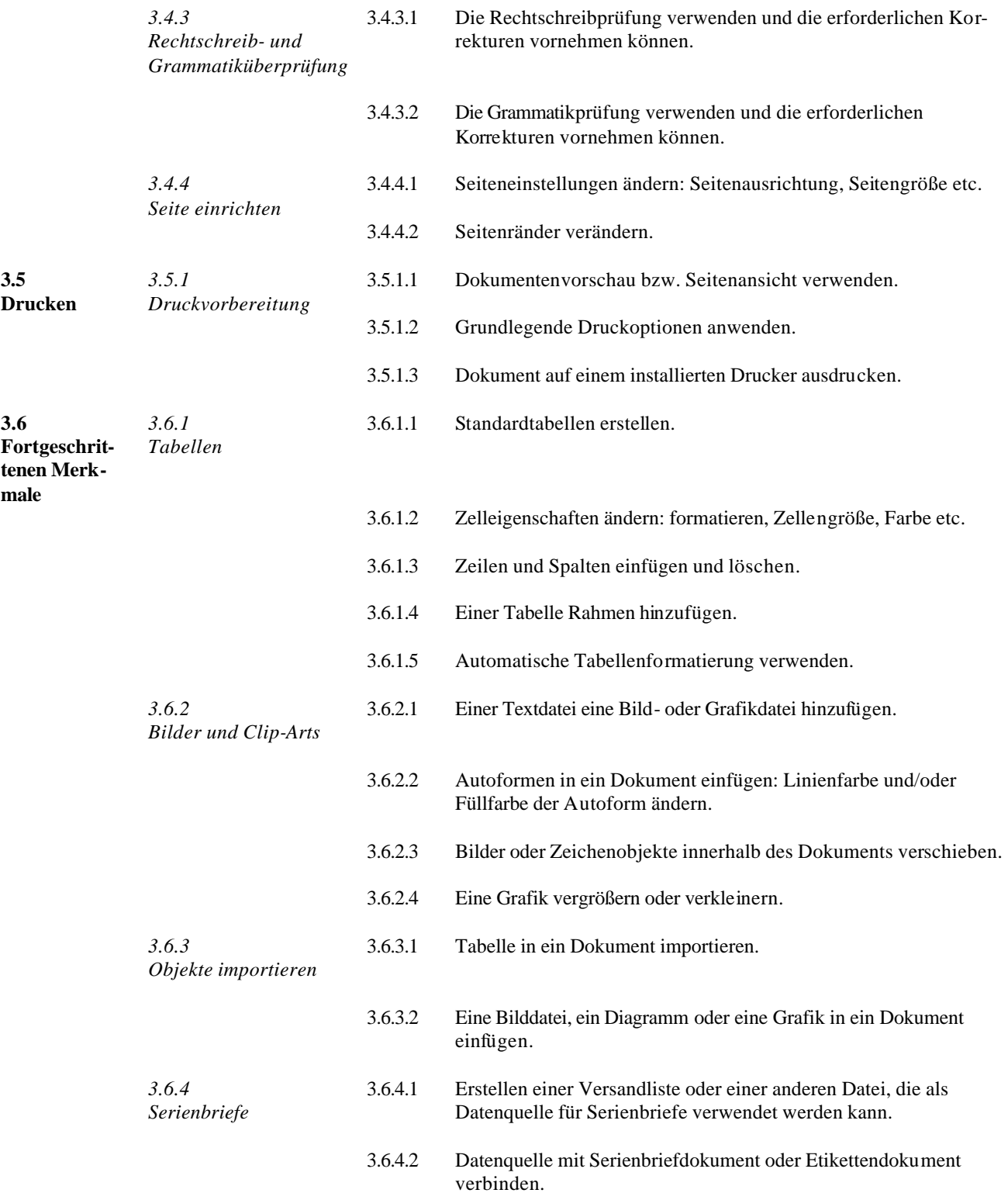

#### **Modul 4 – Tabellenkalkulation**

Nachstehend folgt der Lehrplan für Modul 4, Tabellenkalkulation, der die Grundlage der praktischen Teilprüfung bildet.

## **Ziele**

**Module 4 - Tabellenkalkulation** *-* setzt voraus, dass der Prüfling über allgemeine Kenntnisse in der Tabellenkalkulation verfügt. Er soll die Vorgänge verstehen und grundlegende Aufgaben wie das Erstellen, Formatieren und Fertigstellen einer Tabelle innerhalb eines Tabellenkalkulationsprogramms ausführen können. Der Prüfling soll in der Lage sein, mathematische und logische Operationen unter Verwendung von Formeln und Funktionen ausführen zu können. Auch soll er seine Fähigkeiten in fortgeschrittenen Aufgaben innerhalb des Tabellenkalkulationsprogramms unter Beweis stellen. Hierzu zählen: das Importieren von Objekten und das Erstellen von Kurven und Diagrammen

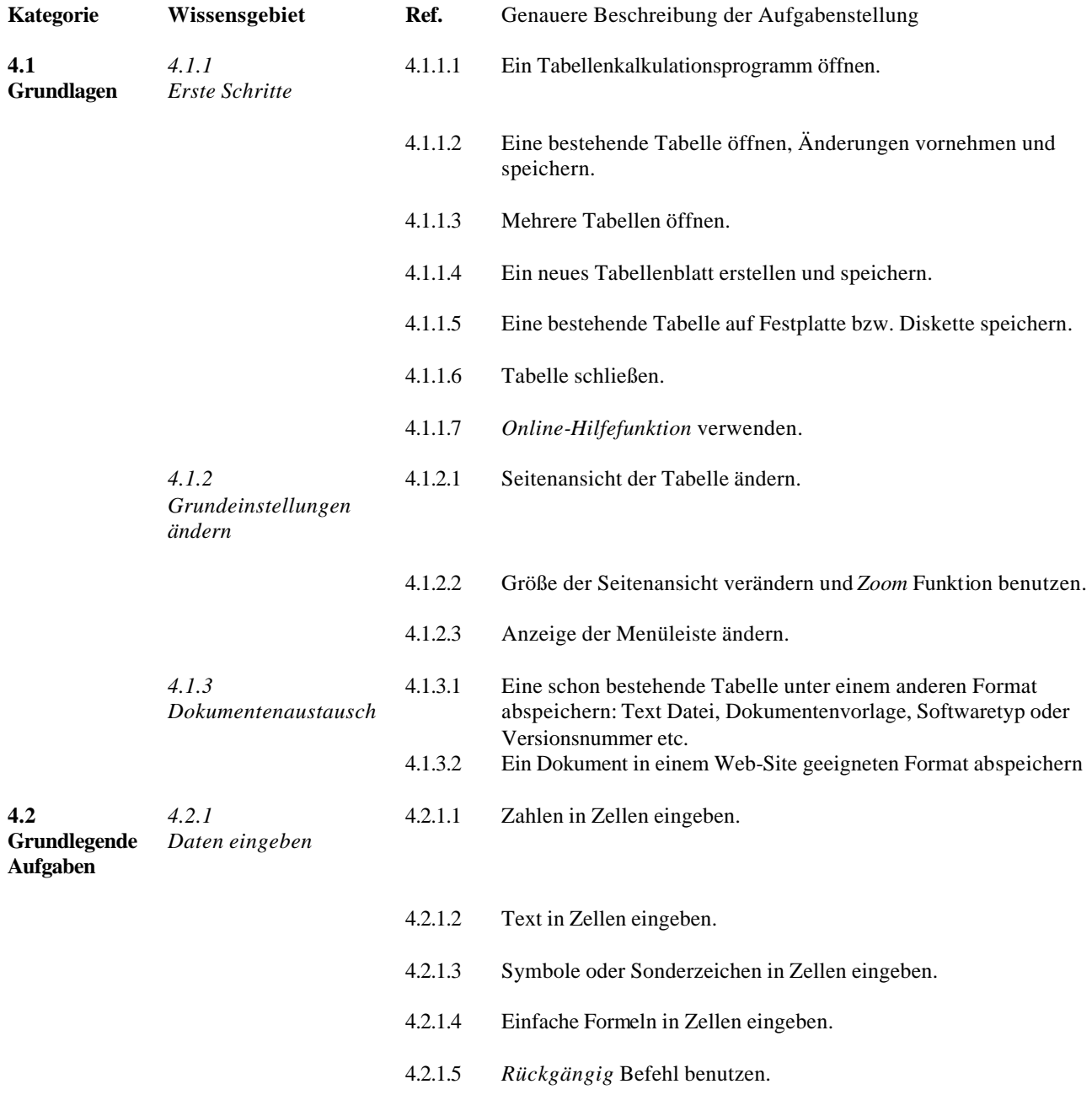

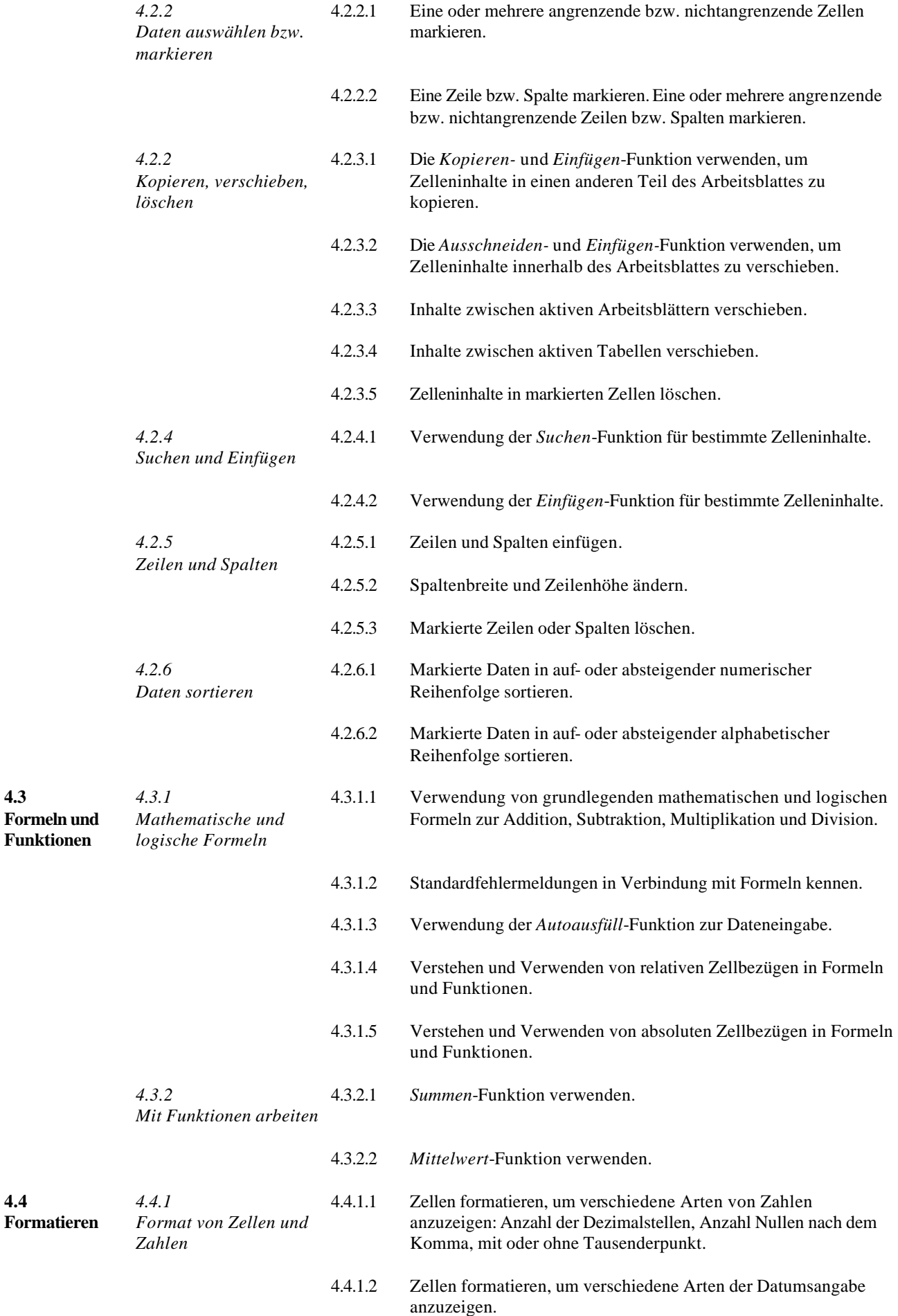

**4.3**

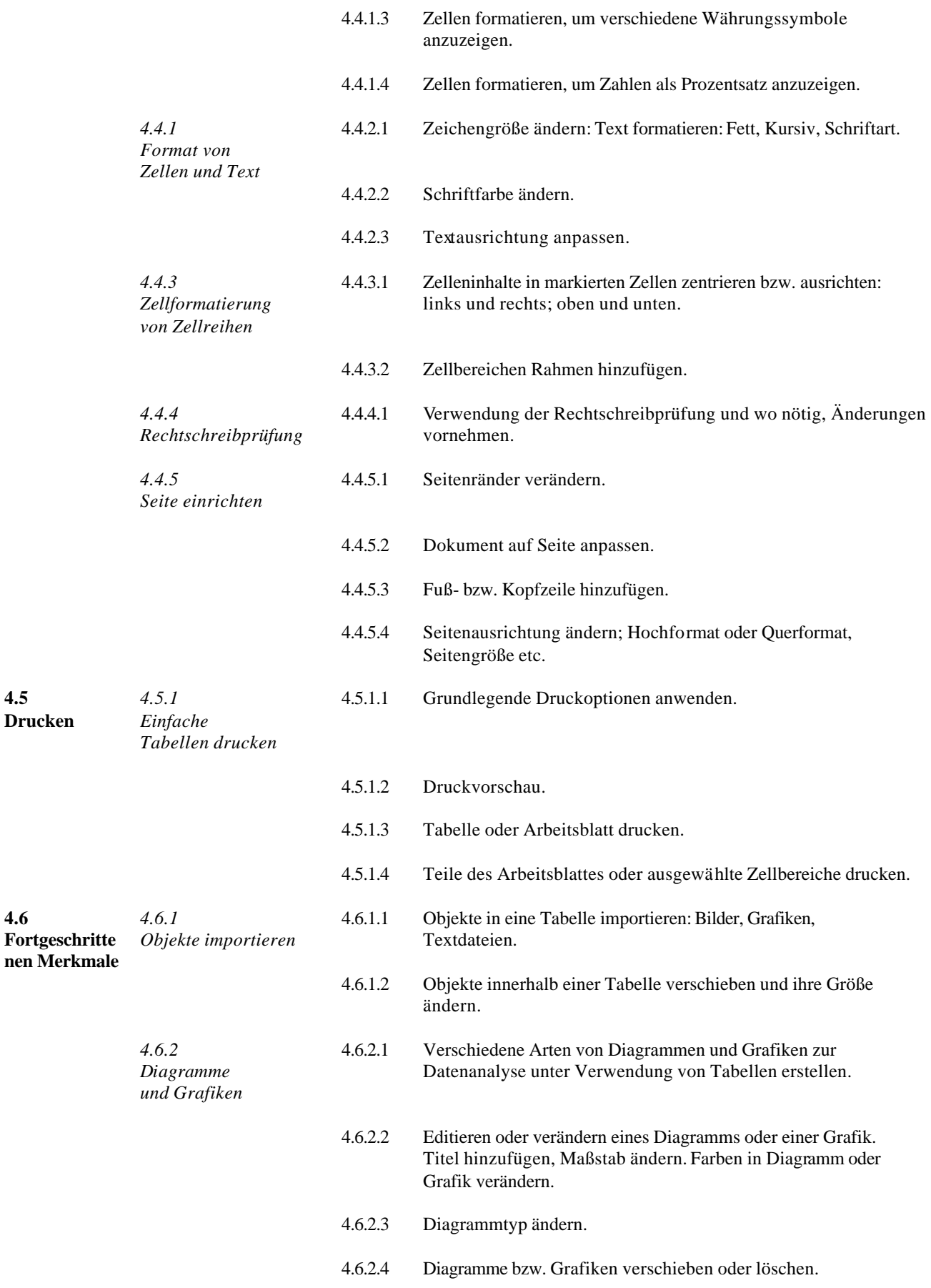

**4.5 Drucken**

#### **Modul 5 – Datenbanken**

Nachstehend folgt der Lehrplan für Modul 5, Datenbanken, der die Grundlage der praktischen Teilprüfung bildet. Das Modul besteht aus zwei Abschnitten. Der erste Abschnitt beinhaltet das Erstellen einer neuen Datenbank; der zweite Abschnitt beinhaltet die Benutzung einer schon vorhandenen Datenbank, um bestimmte Informationen zu suchen und anzuzeigen.

## **Ziele**

**Module 5 - Datenbanken -** setzt voraus, dass der Prüfling den allgemeinen Begriff der Datenbank versteht und über grundlegende Kenntnisse auf dem Gebiet des Einsatzes von Datenbanken verfügt. Das Modul ist in zwei Bereiche unterteilt: Im ersten Abschnitt wird überprüft, ob der Prüfling in der Lage ist, eine einfache Datenbank unter Verwendung eines Standardprogramms zu planen und zu erstellen. Im zweiten Abschnitt wird vom Prüfling erwartet, dass er in der Lage ist, Informationen aus einer schon vorhandenen Datenbank abzufragen, indem er Abfrage-, Auswahl- und Sortierfunktionen verwendet, die ihm im Datenbankprogramm zur Verfügung stehen.

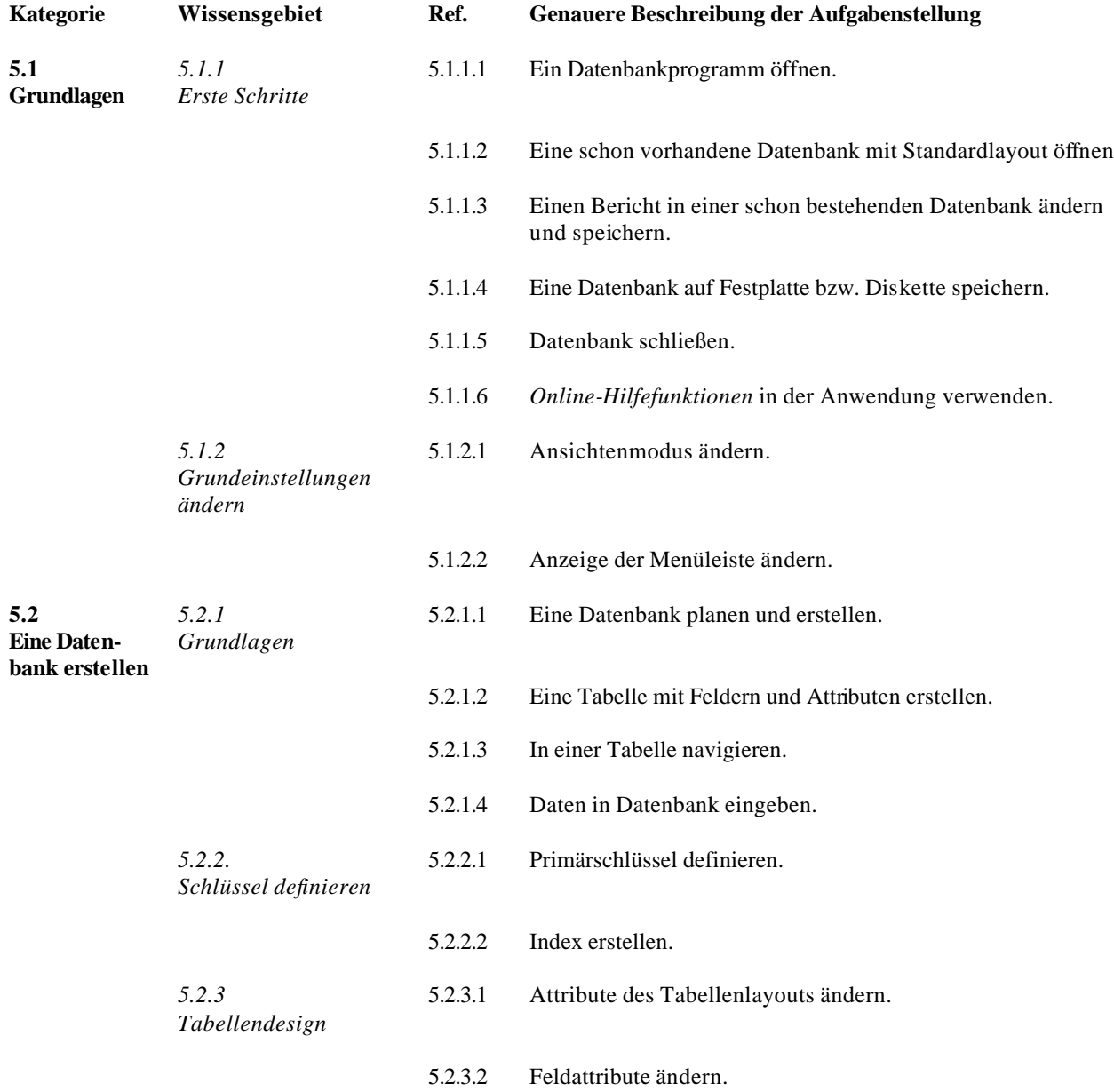

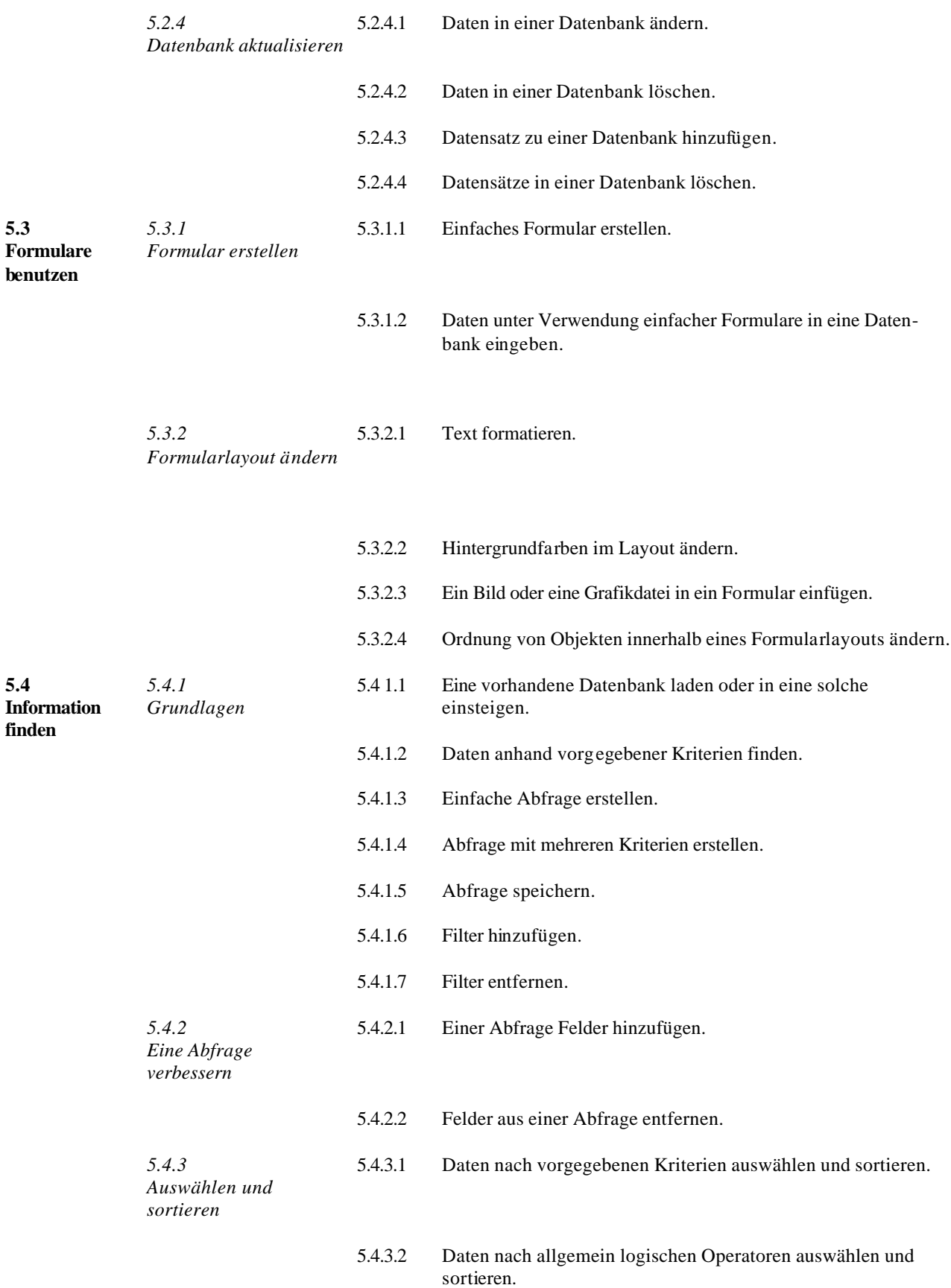

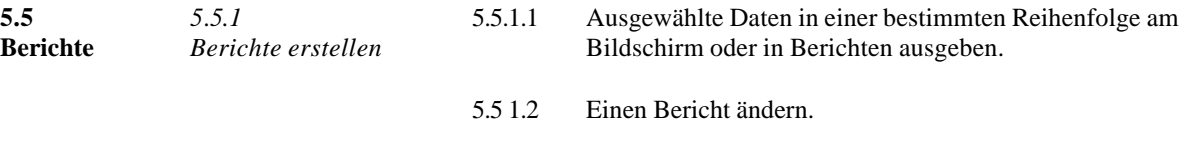

- 5.5.1.3 Fuß- und Kopfzeilen erstellen und individuell anpassen.
- 5.5.1.4 Gruppieren von Daten in Gesamtsumme, Teilsumme etc.

#### **Modul 6 – Präsentationen**

Nachstehend folgt der Lehrplan für Modul 6, Präsentationen, der die Grundlage der praktischen Teilprüfung bildet.

## **Ziele**

**Module 6 - Präsentationen -** setzt voraus, dass der Prüfling über allgemeine Kenntnisse auf dem Gebiet der Präsentation verfügt. Der Prüfling soll in der Lage sein, grundlegende Aufgaben wie das Erstellen, Formatieren und Vorbereiten einer Präsentation für deren Ausgabe bzw. Präsentation auszuführen. Er soll verschiedenen Präsentationen für verschiedene Anlässe mit unterschiedlichem Publikum erstellen können. Weiterhin soll der Prüfling seine Fähigkeiten im Umgang mit grundlegenden Arbeitsschritten bezüglich Grafiken und Diagrammen sowie verschiedenen Effekten bei Folienpräsentationen unter Beweis stellen.

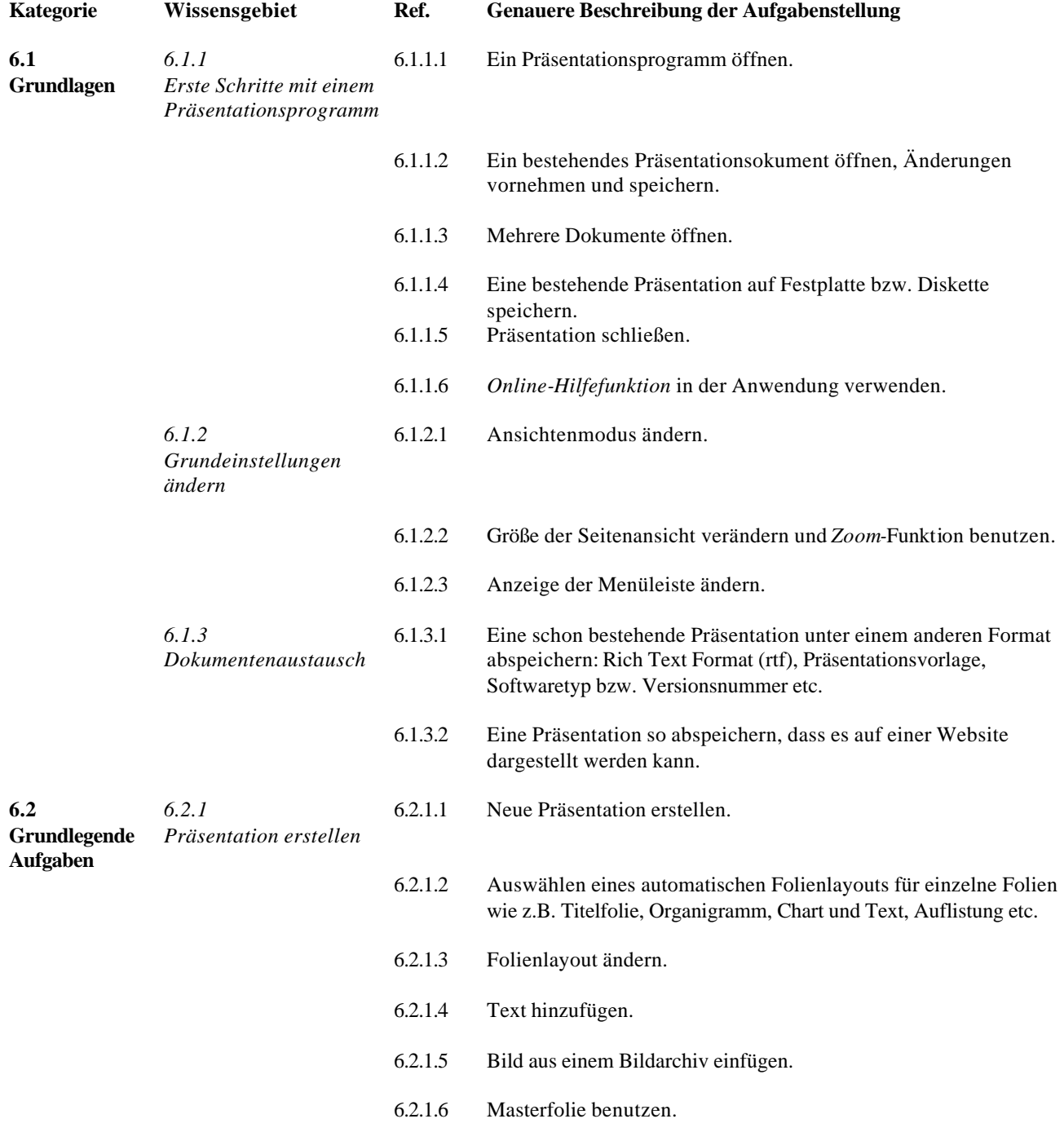

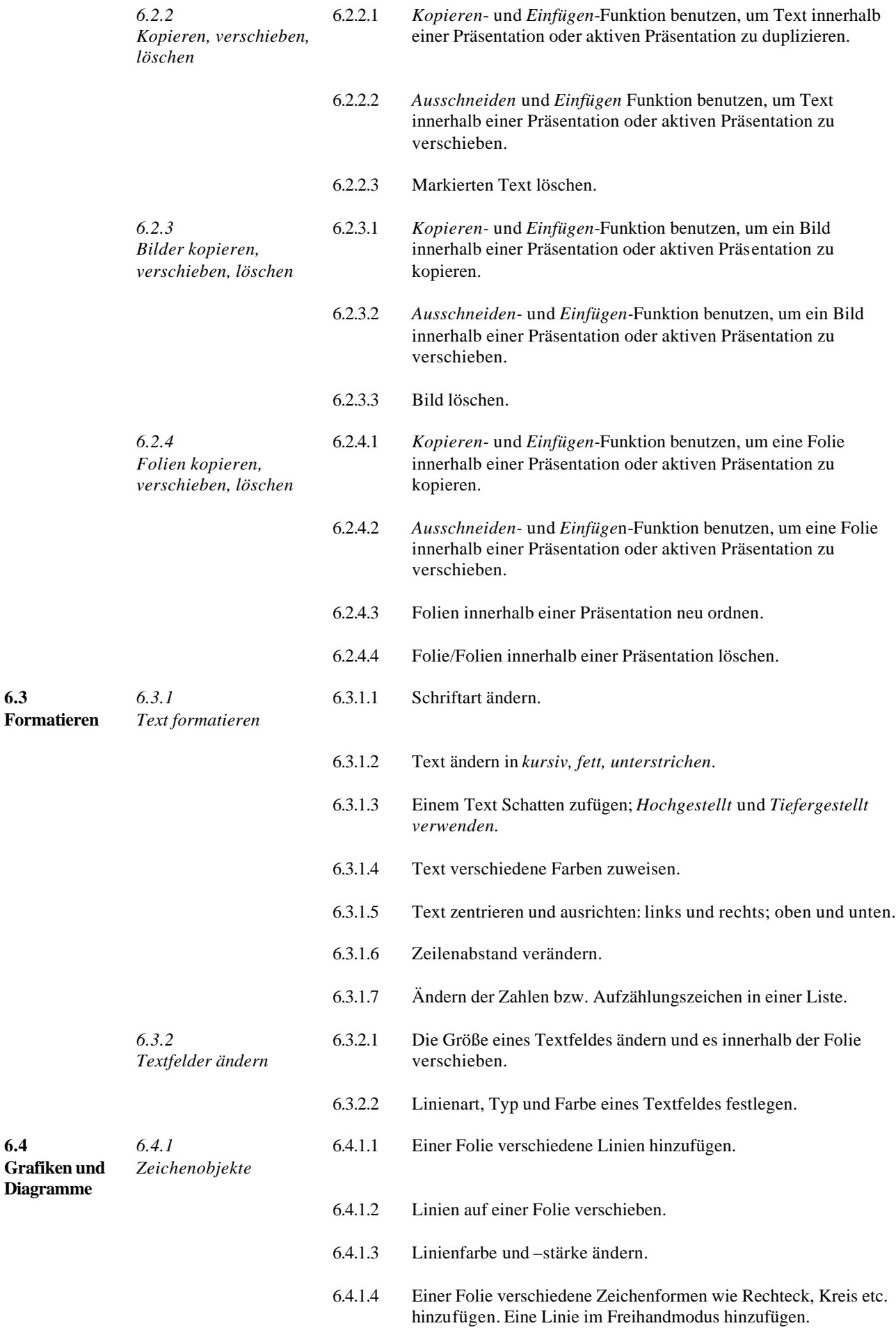

**6.3** 

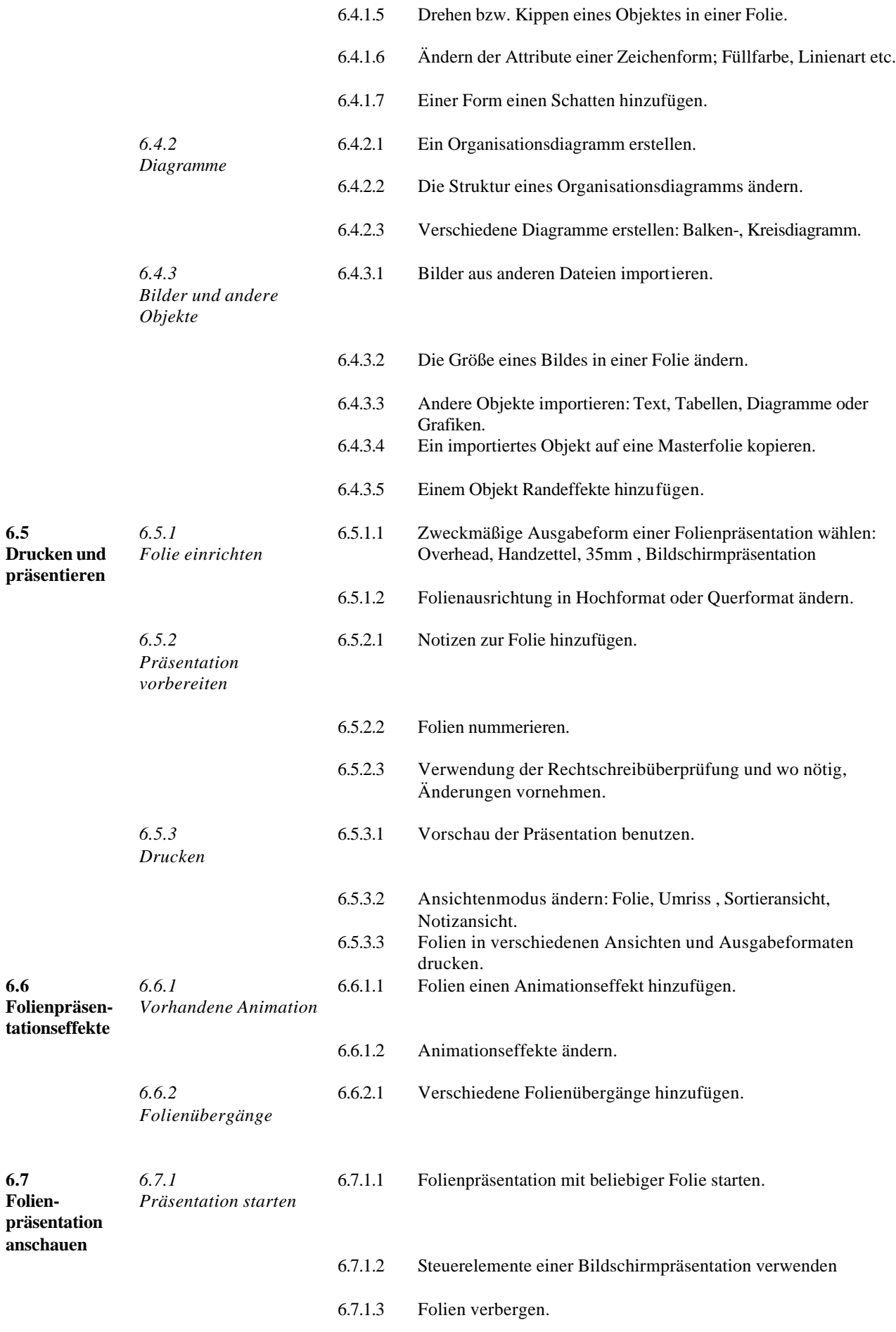

#### **Modul 7 – Informations- und Kommunikationsnetze**

Nachstehend folgt der Lehrplan für Modul 7, Informations- und Kommunikationsnetze, der die Grundlage der praktischen Teilprüfung bildet. Das Modul besteht aus zwei Abschnitten. Der erste Abschnitt behandelt die Nutzung des Internets und die Informationssuche, der zweite Abschnitt behandelt die Handhabung von e-mails und dazugehörigen Programmen.

# **Ziele**

**Module 7** *-* **Informations- und Kommunikationsnetze -** besteht aus zwei Teilen. Der erste Abschnitt, Information, setzt voraus, dass der Prüfling allgemeine Aufgaben im Bereich der Websuche unter Verwendung von Webbrowsern und vorhandenen Suchmaschinen ausführen kann. Weiterhin soll er Suchergebnisse als Lesezeichen ablegen sowie Webseiten und Suchberichte ausdrucken können. Im zweiten Abschnitt, Kommunikation, wird vom Prüfling erwartet, dass er in der Lage ist, eine e-mail Software zu verwenden. Er soll Nachrichten schreiben und empfangen können, Dokumente oder Dateien an Nachrichten anhängen können sowie in der Lage sein, Nachrichtenordner bzw. Verzeichnisse innerhalb eines e-mail Programms zu organisieren und zu verwalten.

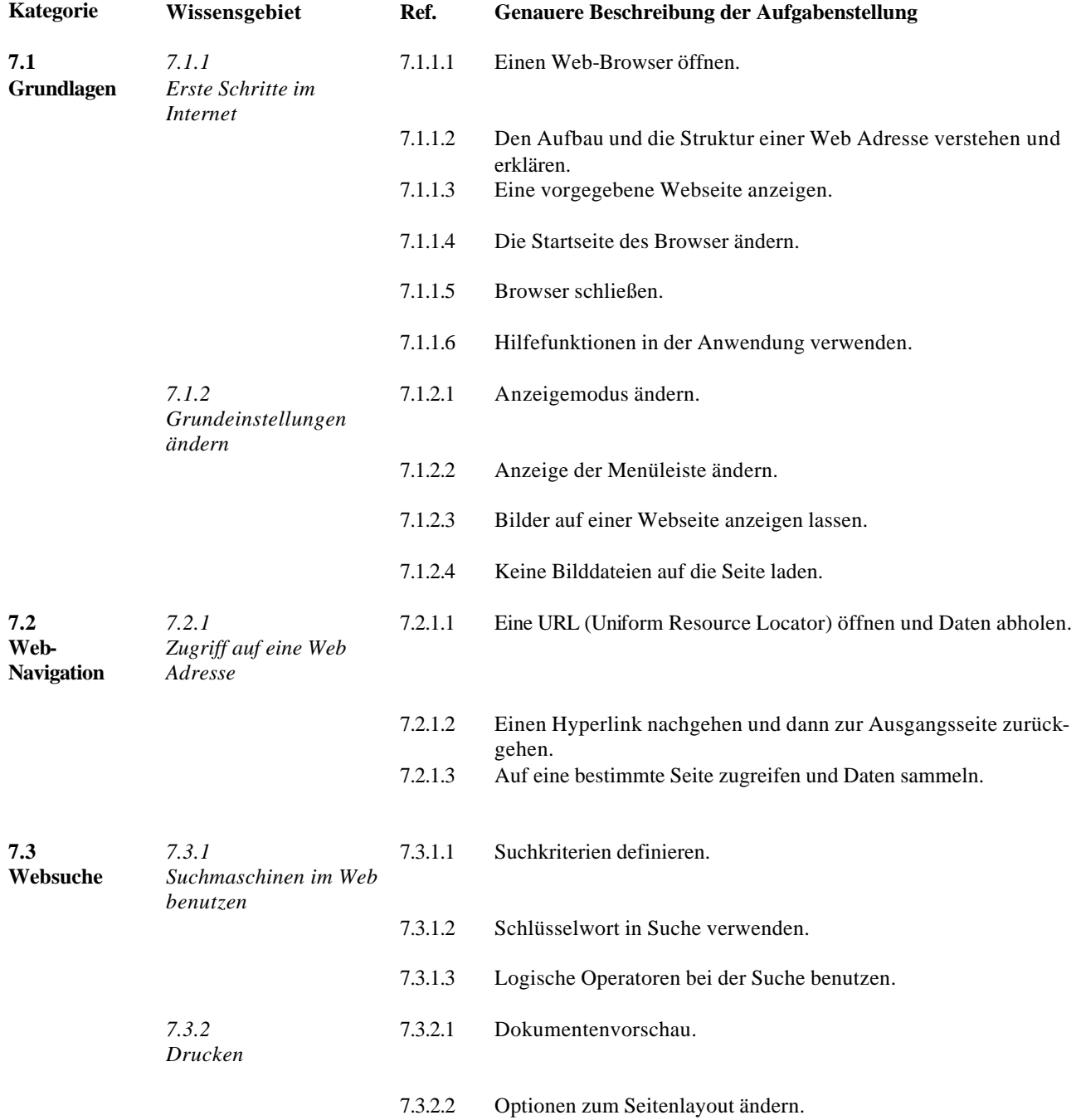

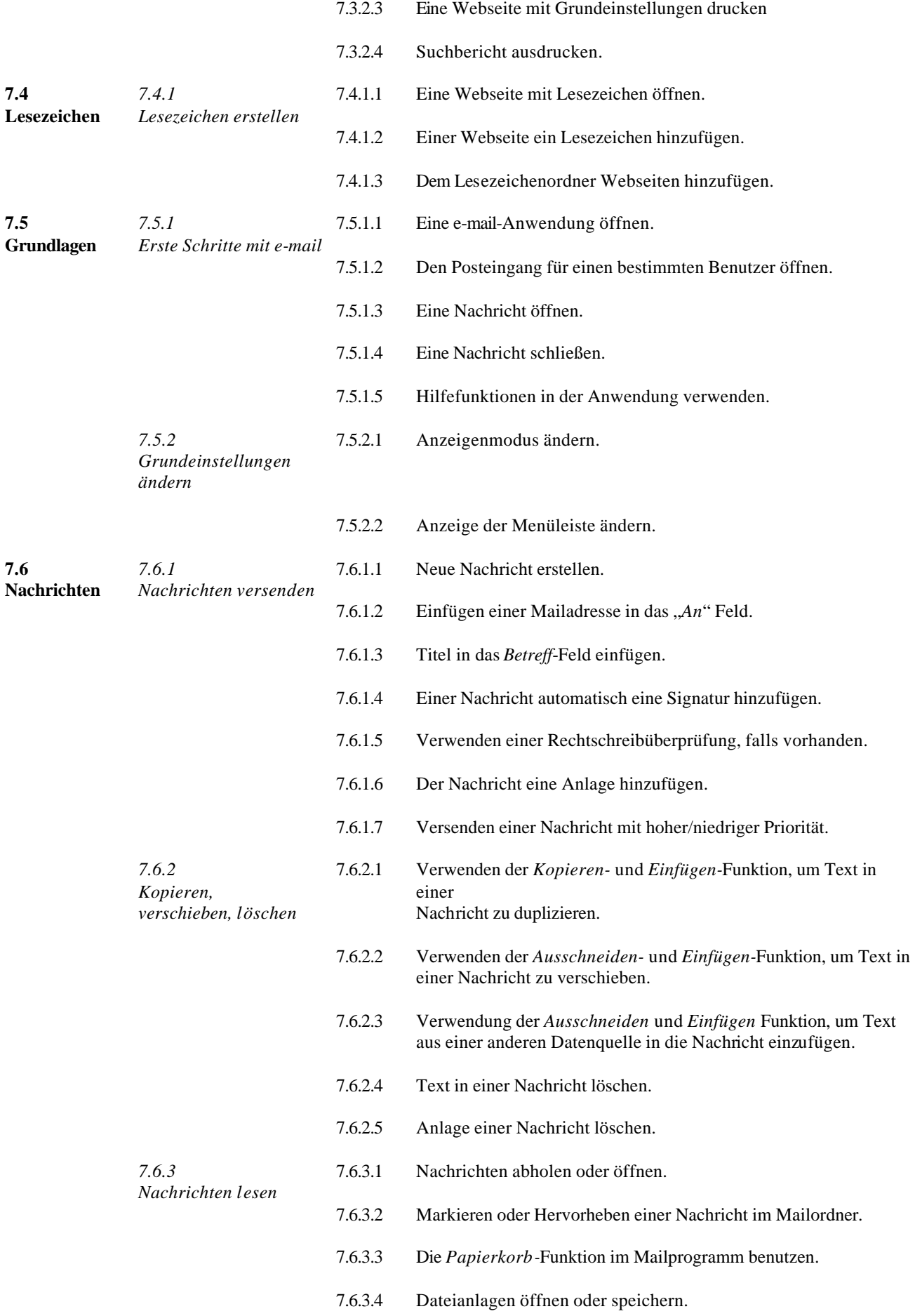

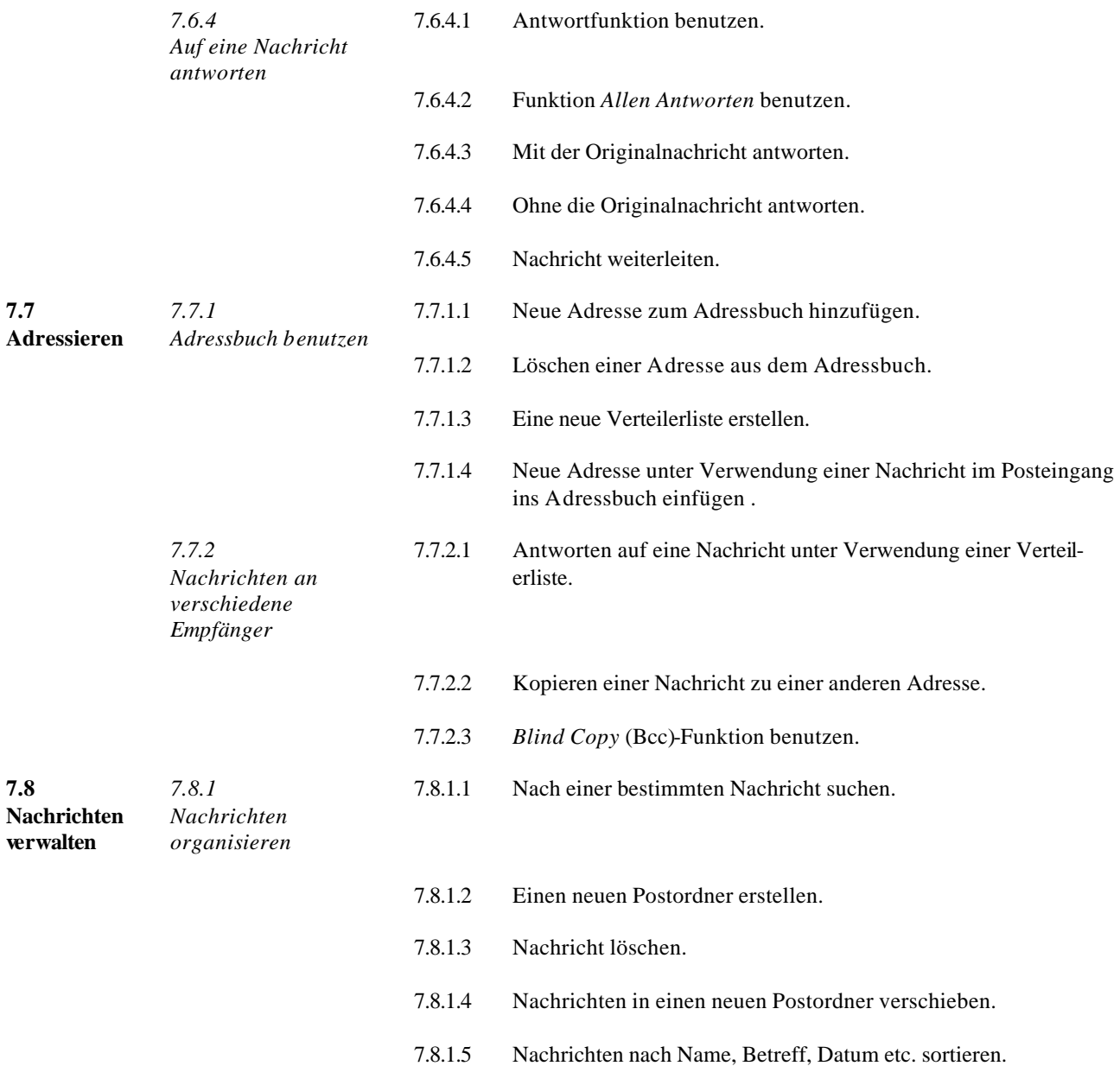